## , tushu007.com

## $<<$ EDA  $/$

 $<<$ EDA /  $>$ 

- 13 ISBN 9787502531904
- 10 ISBN 7502531904

出版时间:2001-5

 $1 (2002 5 1)$ 

页数:322

字数:517000

extended by PDF and the PDF

http://www.tushu007.com

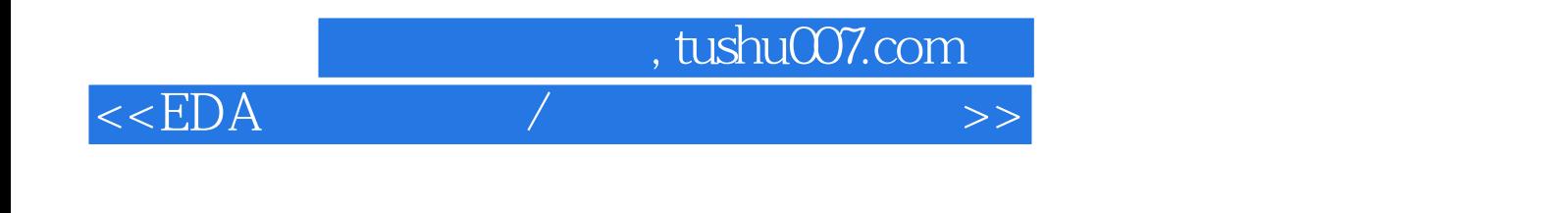

PSPICE EWB PROTEL98 <br>VHDL MAX PLUSII ISP FPGA

MAX PLUSII

 $,$  tushu007.com

 $<<\text{EDA}~~\hspace{2cm}/\hspace{2cm}>>{}$ 

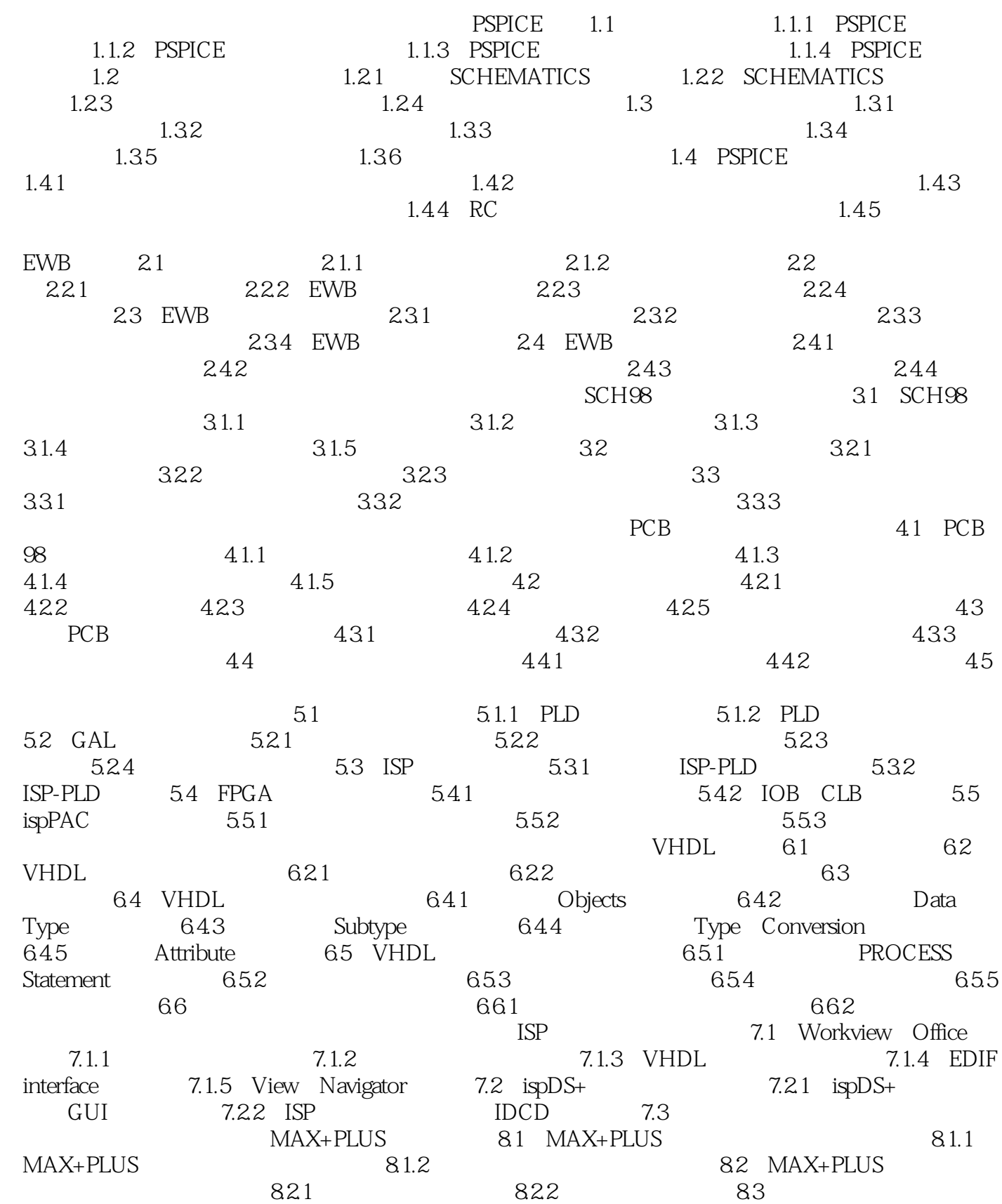

## $,$  tushu007.com

## $<<$ EDA  $/$

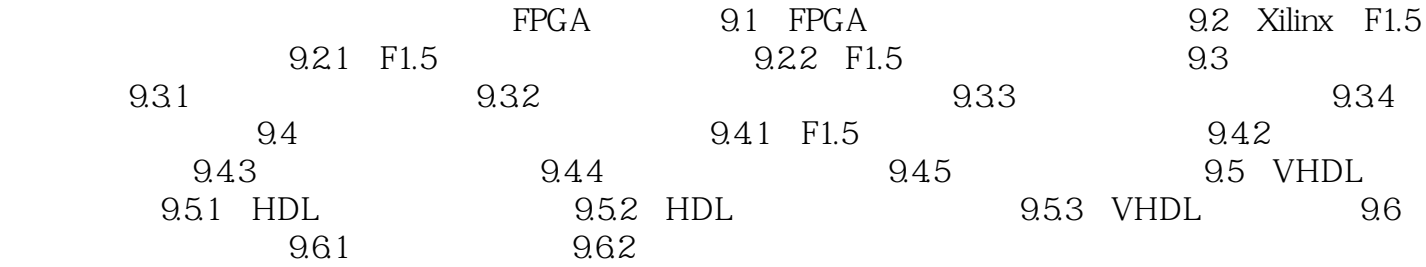

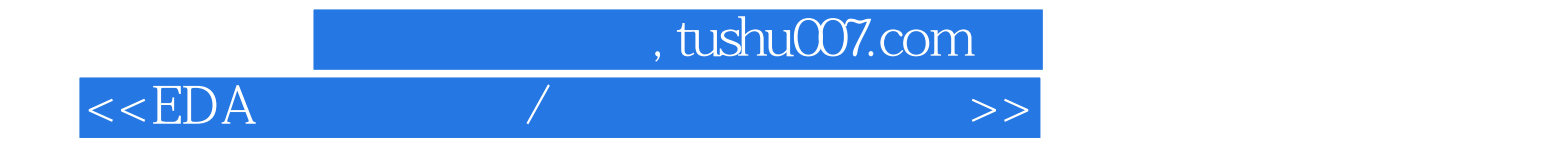

本站所提供下载的PDF图书仅提供预览和简介,请支持正版图书。

更多资源请访问:http://www.tushu007.com